## 冻结行和列

你可以冻结想要冻结的行和列。

冻结的行和列不会随着工作表区域滚动。

你也可以在尾部冻结行或者列。

被冻结行的下方将显示一条线(尾部冻结的行将会在上方显示一套线)。被冻结的行和列不会滚动。 你也可以使用 options.frozenlineColor 属性来指定冻结线的颜色。

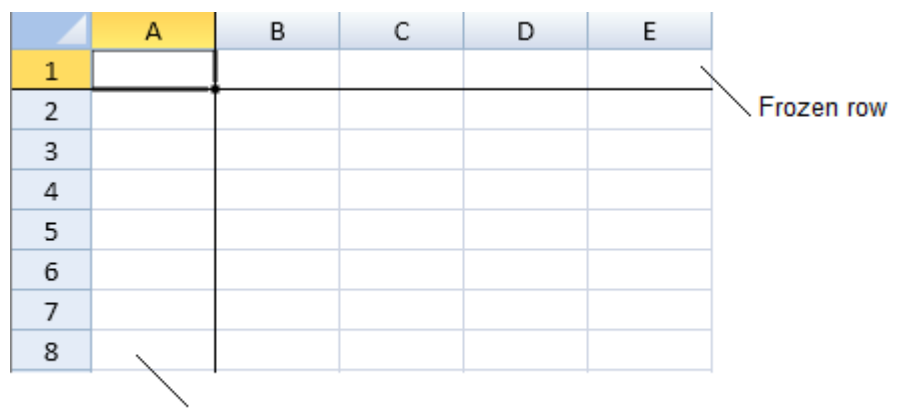

## Frozen column

被冻结的行将会停留在工作表的顶部,冻结的列将会停留在工作表的左侧。

尾部冻结的行会停留在工作表的底部。

尾部冻结的列将会停留在工作表的右侧。

示例代码

以下代码创建了冻结行和冻结列。

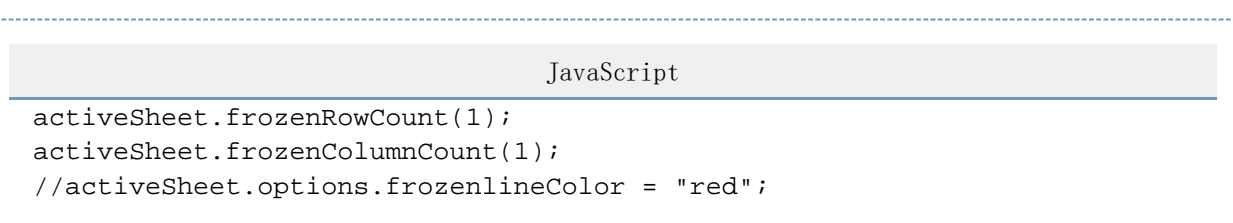

更多信息

[frozenColumnCount Method](http://help.grapecity.com/spread/SpreadSheets10/JavascriptLibrary~GC.Spread.Sheets.Worksheet~frozenColumnCount.html) [frozenRowCount Method](http://help.grapecity.com/spread/SpreadSheets10/JavascriptLibrary~GC.Spread.Sheets.Worksheet~frozenRowCount.html) [frozenTrailingColumnCount Method](http://help.grapecity.com/spread/SpreadSheets10/JavascriptLibrary~GC.Spread.Sheets.Worksheet~frozenTrailingColumnCount.html) [frozenTrailingRowCount Method](http://help.grapecity.com/spread/SpreadSheets10/JavascriptLibrary~GC.Spread.Sheets.Worksheet~frozenTrailingRowCount.html)